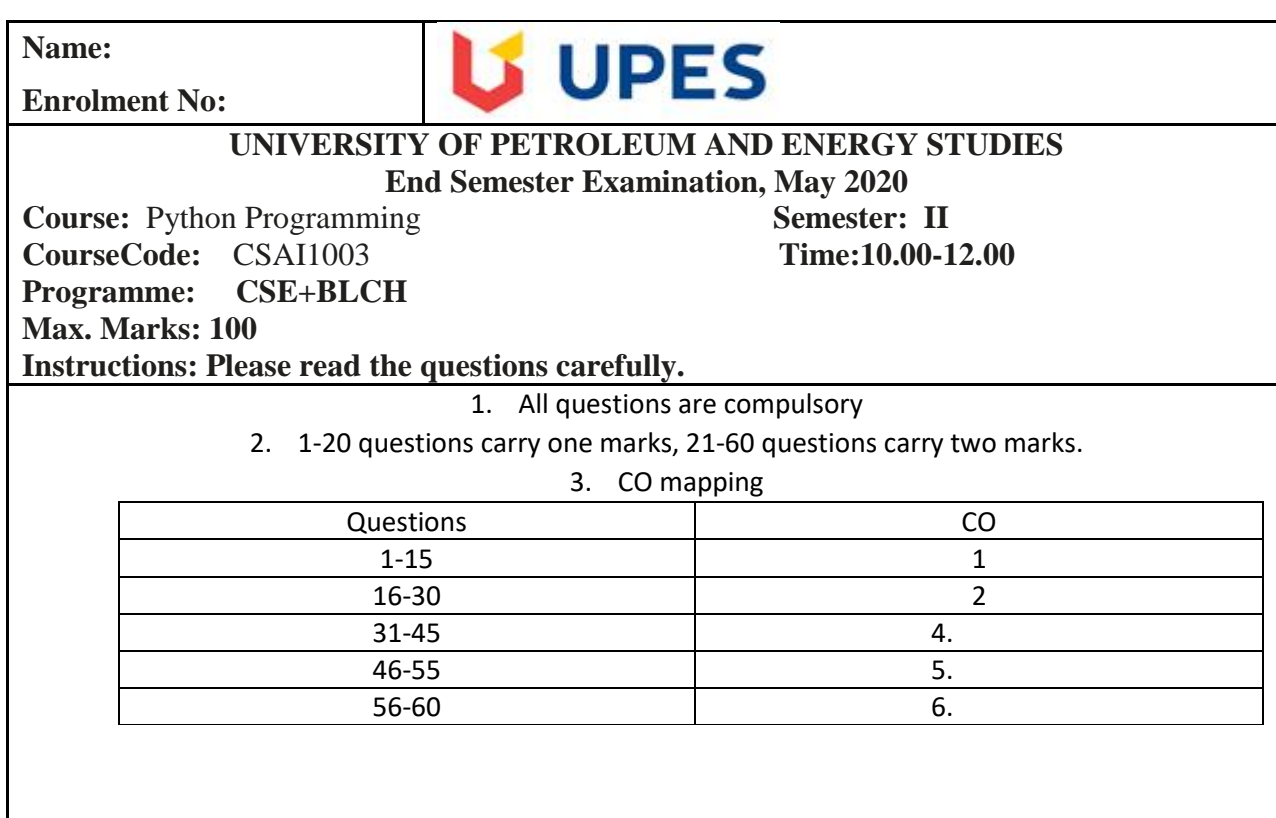

1. Which of the following is the use of id() function in python?

- Every object doesn't have a unique id
- Id returns the identity of the object
- All of the mentioned
- None of the mentioned

2. All keywords in Python are in

- UPPER CASE
- lower case
- Capitalized
- None of the mentioned
- 3. Mathematical operations can be performed on a string. State whether true or false
	- False

• True

4. Which one of the following has the highest precedence in the expression?

- Addition
- Multiplication
- Exponential
- Parentheses
- 5. What is the return type of function id?
	- float
	- bool
	- dict
	- $\bullet$  int

6. Which of the following data types is not supported in python ?

- String
- Numbers
- Slice
- List

7. Which Of The Following Keywords Mark The Beginning Of The Class Definition?

- return
- class
- def
- All of the above

8. Select the reserved keyword in python-

- else
- raise
- import
- All of the above

9. Are nested if-else are allowed in Python?

- Yes
- $\bullet$  no

10. Python allows string slicing. What is the output of below code: s='cppbuzz chicago' print(s[3:5])

- buzzc
- pbuzz
- bu
- None of these
- $\bullet$

11. The format function, when applied on a string returns :

- list
- bool
- $\bullet$  int
- str

12. Which statement is correct....??

- List is mutable & Tuple is immutable
- List is immutable & Tuple is mutable
- Both are Mutable.
- Both are Immutable

13. Which one of the following is not a python's predefined data type?

- List
- Dictionary
- Tuple
- Class

14. 19 % 2 in python

- $\bullet$  2
- $\bullet$  17
- Error
- None of these

15. Is Tuple mutable?

- yes
- $\bullet$  no

16. What is the output of the following code?

```
>>> list = ['a', 'b', 'c']
```
>>> list += 'de'

>>> print(list)

- $[}'a', 'b', 'c', 'd', 'e']$
- $['a', 'b', 'c', 'de']$
- ['ade', 'bde', 'cde']
- This raises an exception because we cannot add a string to a list

17. What is the output of the following code?

>>> val = 154

>> while(not(val)):

val\*\*=2

else:

## $Val/=2$

>>> print(val)

- $77$
- $154$
- $11858$
- 23716
- This code will raise an exception

18. What will this code print?

>> from random import randint

```
>> for i in range(5):
```
print(random(1,5))

- Five random numbers in the range 1 to 4
- Five random numbers in the range 1 to 5
- Five random integers in the range 1 to 4
- Five random integers in the range 1 to 5
- This code raises an exception

19. Choose the correct output for this code:

 $>> a = 1$ 

>> def func(a):

return a\*\*2

```
>> a = func(a) * *2
```
>> print(func(a))

- 1
- 2
- $\bullet$  4
- $16$
- 256

20. How many levels deep are sublists in this list?  $\gg$  l = list() >>> l.append([1, 2, [3, 4]]) >>> l.extend([5,6,7]) >>> print(l)

- $\bullet$  1
- $\bullet$  2
- 3
- 4

21. What will be the output of the following Python code?

```
print('{0:.2}'.format(1/3))
```
a) 0.333333

b) 0.33

c) 0.333333:.2

d) Error

22. What will be the output of the following Python code?

print('{0:.2%}'.format(1/3))

a) 0.33

b) 0.33%

c) 33.33%

d) 33%

23. What will be the output of the following Python code?

print('ab12'.isalnum())

a) True

b) False

c) None

d) Error

24. What will be the output of the following Python code?

print('ab'.isalpha())

a) True

b) False

c) None

d) Error

25. What will be the output of the following Python code?

print('a B'.isalpha())

a) True

b) False

c) None

d) Error

View Answer

26. What will be the output of the following Python code snippet?

print('0xa'.isdigit())

a) True

b) False

c) None

d) Error

27. What will be the output of the following Python code snippet?

print(''.isdigit())

a) True

b) False

c) None

d) Error

28. What will be the output of the following Python code snippet?

```
print('my_string'.isidentifier())
```
a) True

b) False

c) None

d) Error

29. What will be the output of the following Python code snippet?

print('\_\_foo\_\_'.isidentifier())

a) True

b) False

c) None

d) Error

30. Which of the following commands will create a list(multiple answers allowed) ? a) list $1 =$  list $()$ b) list $1 = []$ c) list1 = list( $[1, 2, 3]$ ) d) list1 = [1, 2, 3]

31. What is the output when we execute list("hello")? a) ['h', 'e', 'l', 'l', 'o'] b) ['hello'] c) ['llo'] d) ['olleh']

32. Suppose listExample is ['h','e','l','l','o'], what is len(listExample)? a) 5 b) 4 c) None d) Error

```
33. Suppose list1 is [2445,133,12454,123], what is max(list1) ?
a) 2445
b) 133
c) 12454
d) 123
```

```
34. Suppose list1 is [3, 5, 25, 1, 3], what is min(list1) ?
a) 3
b) 5
c) 25
d) 1
```

```
35. Suppose list1 is [1, 5, 9], what is sum(list1) ?
a) 1
```
b) 9 c) 15 d) Error

36. To shuffle the list(say list1) what function do we use ? a) list1.shuffle() b) shuffle(list1) c) random.shuffle(list1) d) random.shuffleList(list1)

37. Suppose list1 is [4, 2, 2, 4, 5, 2, 1, 0], Which of the following is correct (multiple answers allowed) ? a) print(list1[0]) b) print(list1[:2]) c) print(list1[:-2]) d) print(list1[4:6])

```
38. Suppose list1 is [2, 33, 222, 14, 25], What is list1[-1] ?
a) Error
b) None
c) 25
d) 2
```
39. Suppose list1 is [2, 33, 222, 14, 25], What is list1[:-1] ? a) [2, 33, 222, 14] b) Error c) 25 d) [25, 14, 222, 33, 2]

40. Which of the following statements create a dictionary?(multiple answers allowed) a)  $d = \{\}$ b)  $d = \{$ "john":40, "peter":45 $\}$ c)  $d = \{40$ :"john", 45:"peter"} d) d = (40:"john", 45:"peter")

41. What are the keys?

1. d = {"john":40, "peter":45}

a) "john", 40, 45, and "peter" b) "john" and "peter" c) 40 and 45 d) d = (40:"john", 45:"peter")

42. What will be the output?

- 1. d = {"john":40, "peter":45}
- 2. "john" in d
- a) True
- b) False
- c) None
- d) Error

## 43. What will be the output?

- 1. d1 = {"john":40, "peter":45}
- 2. d2 = {"john":466, "peter":45}
- 3.  $d1 == d2$

a) True

- b) False
- c) None
- d) Error

- 1.  $d1 = \{ "John": 40, "peter": 45 \}$
- 2. d2 = {"john":466, "peter":45}
- 3.  $d1 > d2$

a) True b) False c) Error d) None

45. What is the output?

1.  $d = \{$ "john":40, "peter":45 $\}$ 2. d["john"] a) 40

b) 45

c) "john"

d) "peter"

46. Suppose d = {"john":40, "peter":45}, to delete the entry for "john" what command do we use a) d.delete("john":40) b) d.delete("john") c) del d["john"] d) del d("john":40)

47. Suppose d = {"john":40, "peter":45}, to obtain the number of entries in dictionary what command do we use a) d.size() b) len(d) c) size(d) d) d.len()

- 1. d = {"john":40, "peter":45}
- 2. print(list(d.keys()))

```
a) ["john", "peter"]
b) ["john":40, "peter":45]
c) ("john", "peter")
```
d) ("john":40, "peter":45)

49. Suppose d = {"john":40, "peter":45}, what happens when retieving a value using d["susan"]?

a) Since "susan" is not a value in the set, Python raises a KeyError exception.

b) It is executed fine and no exception is raised, and it returns None.

c) Since "susan" is not a key in the set, Python raises a KeyError exception.

d) Since "susan" is not a key in the set, Python raises a syntax error.

50. Which of the following is a Python tuple? a) [1, 2, 3] b) (1, 2, 3) c) {1, 2, 3} d) {}

51. Suppose  $t = (1, 2, 4, 3)$ , which of the following is incorrect? a) print(t[3]) b)  $t[3] = 45$ c) print(max(t)) d) print(len(t))

52. What will be the output?

- 1.  $>>t=(1,2,4,3)$
- 2.  $>>t[1:3]$
- a) (1, 2) b) (1, 2, 4) c) (2, 4) d) (2, 4, 3)

- 1.  $>>t=(1,2,4,3)$
- 2.  $>>t[1:-1]$

a) (1, 2) b) (1, 2, 4) c) (2, 4) d) (2, 4, 3)

54. What will be the output?

1.  $>>t = (1, 2, 4, 3, 8, 9)$ 

2.  $>>[t[i]$  for i in range(0, len(t), 2)]

a) [2, 3, 9] b) [1, 2, 4, 3, 8, 9] c) [1, 4, 8] d) (1, 4, 8, 9)

55. What will be the output?

1.  $>>t = (1, 2)$ 2.  $>>2*t$ 

a) (1, 2, 1, 2) b) [1, 2, 1, 2] c) (1, 1, 2, 2) d) [1, 1, 2, 2]

- 1.  $>>t1 = (1, 2, 4, 3)$
- 2.  $>>t2 = (1, 2, 3, 4)$
- 3.  $>>t1 < t2$
- a) True
- b) False
- c) Error
- d) None

57. What will be the output?

- 1.  $>>my_{tuple} = (1, 2, 3, 4)$
- 2. >>>my\_tuple.append( (5, 6, 7) )
- 3. >>>print len(my\_tuple)
- a) 1 b) 2 c) 5

d) Error

58. What will be the output?

- 1. numberGames =  $\{\}$
- 2. numberGames $[(1,2,4)] = 8$
- 3. numberGames[(4,2,1)] = 10
- 4. numberGames $[(1,2)] = 12$
- 5.
- 6. sum =  $0$
- 7. for k in numberGames:
- 8. sum += numberGames[k]
- 9.
- 10. print len(numberGames) + sum

a) 30

- b) 24
- c) 33
- d) 12

59. Which of the following is incorrect regarding variables in Python?

A. Variable names in Python cannot start with number. However, it can contain number in any other position of variable name.

B. Variable names can start with an underscore.

C. Data type of variable names should not be declared

D. None of the above

60. Which of the following will give error?

A. a=b=c=1

B. a,b,c=1

C. a,b,c=1, "python", 1.5

D. None of the above